# **4 Prozessbeschreibung der Fallstudie**

## **4.1 Grundlegende Annahmen**

Die Idee dieses Buches besteht darin, die Leser anhand typischer ausgewählter Geschäftsprozesse in die Funktionalität des SAP‐Systems einzuführen. Hierbei sollen auch exemplarisch Beziehungen zwischen verschiedenen Prozessschritten aufgezeigt werden, um den integrati‐ ven Charakter des SAP ERP‐Systems herauszustellen.

Um einen möglichst realitätsnahen Bezug herzustellen, sind die Ver‐ fasser von folgenden grundlegenden Annahmen ausgegangen.

- Als Unternehmenstyp wird ein deutsches IT‐Dienstleistungs‐ unternehmen mittlerer Größenordnung beschrieben, welches als GmbH eine juristische Rechtsform aufweist. Es wird im Buch durchgängig als "Musterfirma ICS GmbH" bezeichnet.
- Das Unternehmen ist in drei verwandten Sparten aktiv:
	- Hardware (Produktion und Verkauf von Computerhardware),
	- Software (Entwicklung, Test und Verkauf von Computersoft‐ ware),
	- Consulting (Prozessanalyse und ‐optimierung sowie die Unter‐ stützung bei der Einführung und Implementierung von Soft‐ und Hardware).

Um zu vermeiden, dass zunächst umfangreiche Customizing‐Ein‐ stellungen durchzuführen sind, wurde als Datenbasis die IDES‐ Modellfirma der SAP AG ausgewählt. Im Buch werden daher die Or‐ ganisationselemente (Buchungskreise, Werke, Lagerorte u.a.m.) der IDES‐Modellfirma genutzt.

Diese Vorgehensweise hat für Sie als Leser den großen Vorteil, dass Sie überall dort, wo ein IDES‐System zur Verfügung steht, die Übungen dieses Buches ohne größere Customizing‐Arbeiten nacharbeiten kön‐ nen. Bis auf die im Text vermerkten Angaben sind im Normalfall keine weiteren Einstellungen erforderlich.

## **4.2 Unternehmensprozessmodell**

Das Unternehmensprozessmodell in Abb. 4.1 beschreibt die Kernpro‐ zesse des Unternehmens. Sie sind nach Sparten Hardware, Software und Consulting gegliedert. Die beiden Prozesse *Produktion und Verkauf von Hard‐ und Software* bzw. der Prozess *Consulting als Dienstleistung* werden in den Kapiteln 5 bzw. 6 ausführlich behandelt. Dort finden Sie auch weitere Erläuterungen zum Prozessmodell.

## *Abb. 4.1: Kernprozesse*

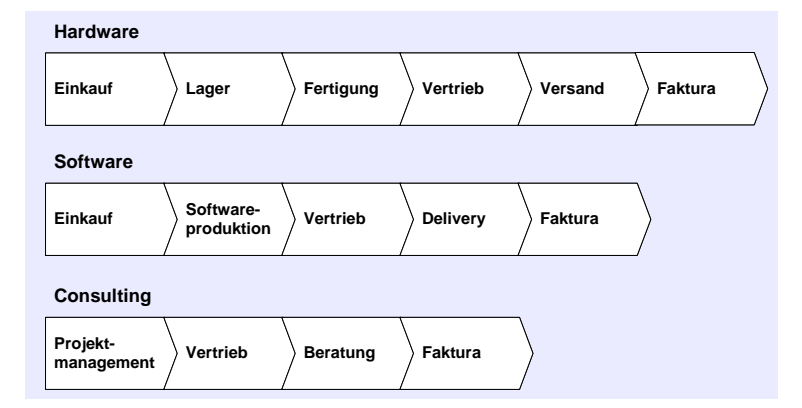

Das Prozessmodell in Abb. 4.2 zeigt zwei ausgewählte und besonders wichtige Unterstützungsprozesse, nämlich die Prozesse *Personalmana‐ gement* und *Rechnungswesen.* Die Teilprozesse des *Personalmanagements* werden im 7. Kapitel behandelt.

Die Teilprozesse *Controlling* und *Finanzbuchhaltung* des Unterstüt‐ zungsprozesses *Rechnungswesen* werden im 8. Kapitel beschrieben. Auf die Teilprozesse *Anlagenbuchhaltung* und *Reisemanagement* wird nicht näher eingegangen, da sie für das grundsätzliche Systemverständnis nicht zwingend erforderlich sind.

*Abb. 4.2: Unterstützungs‐ prozesse*

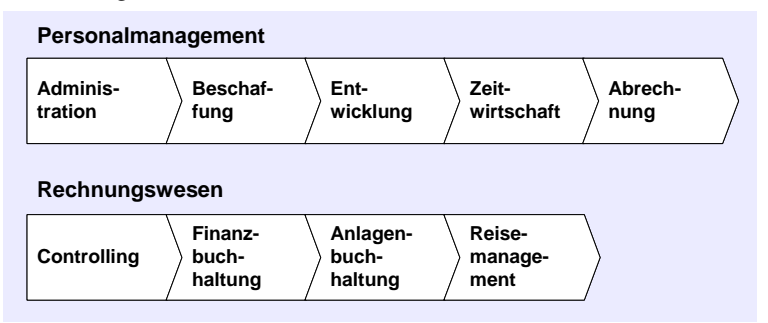

Auf weitere typische Unterstützungsprozesse (z. B. Informationsver‐ arbeitung) wird hier verzichtet, da sie für das einführende Systemver‐ ständnis nicht zwingend erforderlich sind.

## **4.3 Produktion und Vertrieb von Computerhardware**

## **4.3.1 Stammdaten und Vorbereitungen**

In der Abb. 4.3 werden die für den Prozess Hardware notwendigen Stammdatenmanagementprozesse und weitere Vorbereitungen darge‐ stellt.

#### 4.3 Produktion und Vertrieb von Computerhardware 39

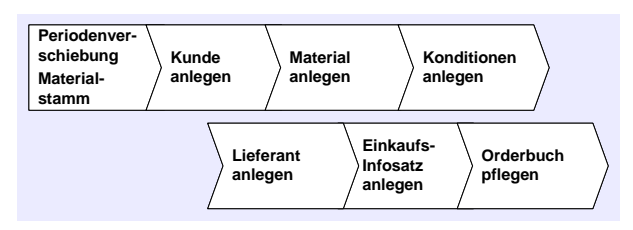

*Abb. 4.3: Hardware – Stammdaten und Vorbereitungen*

Der erste Prozessschritt *Periodenverschiebung Materialstamm* ist tech‐ nisch in der Datenbankstruktur des SAP‐Systems begründet. Ein Ma‐ terialstamm enthält grob gesagt drei Felder für innerbetriebliche Ver‐ rechnungspreise: Vergangenheit, Aktuell und Zukunft. Da Verrech‐ nungspreise sich auf einen bestimmten Zeitpunkt beziehen, muss der Zeitpunkt im Materialstamm mit der aktuellen Buchungsperiode übereinstimmen. In produktiven SAP‐Systemen erfolgt der *Perioden‐ wechsel* im Materialstamm monatlich, so dass hier i. d. R. keine Un‐ stimmigkeiten mit dem realen Kalender auftreten. In Schulungssyste‐ men, die oft zum Nacharbeiten der Übungen verwendet werden, ist nicht immer sichergestellt, dass die Buchungsperioden aktuell sind. Daher sollten Sie prüfen, ob dieser Schritt notwendig ist und ihn ggf. durchführen.

In den nächsten beiden Prozessschritten werden Kundenstammsätze bzw. Materialstammsätze für die Folgeübungen angelegt. Beim Anle‐ gen der Materialstammsätze werden auch Stücklisten und Arbeitsplä‐ ne für selbst produzierte Erzeugnisse angelegt. Sie gelten im SAP‐ System ebenfalls als Stammdaten.

Diese Ubungen sollten Sie ggf. mehrmals durchführen, bis Sie im Um- $\rm~H$ inweis gang mit den komplexen Transaktionen sicher sind.

Im Prozessschritt *Konditionen anlegen* werden die Verkaufspreise und Preisstaffeln (bei Mengenabnahme etc.) unserer Erzeugnisse im System hinterlegt.

Die Prozessschritte *Lieferant anlegen, Einkaufsinfosatz anlegen, Orderbuch pflegen* dienen der Anlage der Lieferantenstammsätze und der Beschaf‐ fungspreise für Zukaufteile.

Im *Einkaufsinfosatz* wird ein *Artikelpreis* für ein Zukaufteil hinterlegt. Im *Orderbuch* wird festgelegt, bei welchem Lieferanten ein Artikel im Normalfall beschafft wird. Hier sind auch mehrere Alternativen hin‐ terlegbar, z.B. 30% des Beschaffungsvolumens beim Lieferanten A, 70% beim Lieferanten B.

### **4.3.2 Geschäftsvorfälle**

Das Prozessmodell in Abb. 4.4 gibt einen umfassenden Überblick über die Prozessschritte der Sparte Hardware. Der Prozess beginnt bei der Kundenanfrage und endet bei der Buchung der Kundenzahlung.

In den ersten beiden Prozessschritten *Anfrage bearbeiten* und *Angebot bearbeiten* wird der Pre‐Sales‐Prozess beschrieben, also die Schritte, die zu Anbahnung eines Kaufvertrages führen.

Für den Fall der Auftragserteilung durch den Kunden wird der Prozess im Prozessschritt *Auftrag anlegen* fortgesetzt. Sind die vom Kun‐ den gewünschten Waren am Lager verfügbar, können unmittelbar im Anschluss daran die Folgeschritte *Lieferung* und *Warenausgabe*, *Faktura erstellen* und *Zahlung buchen* durchgeführt werden.

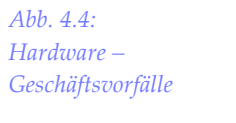

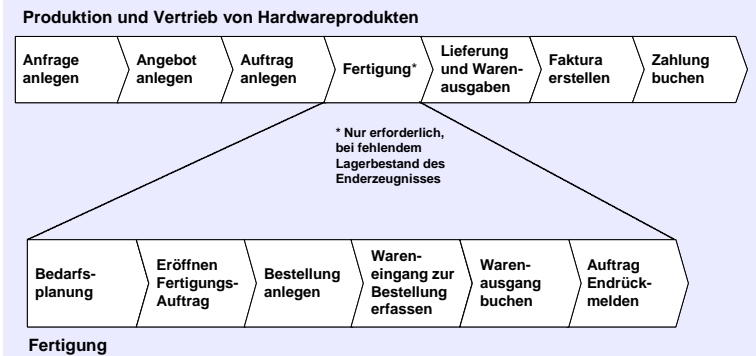

Für den Fall, dass fehlende Waren oder Komponente selbst gefertigt oder einzelne Teile bei Lieferanten beschafft werden müssen, tritt die in der Grafik eingeschobene Prozessfolge *Fertigung* in Kraft. Zunächst erfolgt hier die *Bedarfsplanung*. Auf der Grundlage der Fertigungsstückliste wird in diesem Prozessschritt überprüft, welche Einsatzma‐ terialen erforderlich sind. Dies wird mit dem aktuellen Lagerbestand und offenen Bestellungen beim Lieferanten und weiteren zu beliefernden Kundenaufträgen abgeglichen. Als Ergebnis erhält man den Net‐ tobedarf, also die zu fertigenden bzw. beschaffenden Materialien.

Nach der Ermittlung der Nettobedarfe folgen weitere Prozessschritte. Zunächst werden Fertigungsaufträge eröffnet, aus denen hervorgeht, welche Materialien wann und in welcher Menge herzustellen sind. Für Zukaufteile sind Bestellungen bei Lieferanten anzulegen. Nach der Warenlieferung werden die Mengen dem Lagerbestand gutgeschrie‐ ben. Die Bereitstellung der Einsatzmaterialien für die Fertigung wird über Warenausgangsbuchungen (vom Rohstoff‐ oder Teilelager) nach‐ vollzogen. Nach Abschluss der Fertigung der selbst herzustellenden Materialien wird der Auftrag abgeschlossen. Mit der Endrückmeldung ist der Fertigungsprozess abgeschlossen.

### **4.3.3 Reporting und Analyse**

Im Rahmen des Prozesses *Fertigung und Verkauf von Computerhardware* fallen vielfältige Analysen an, die zum Teil auch ad hoc durchgeführt werden. Die Abb. 4.5 zeigt ausgewählte Analysen, die für diesen Pro‐ zess von besonderer Bedeutung sind.

#### 4.4 Consulting als Dienstleitung 41

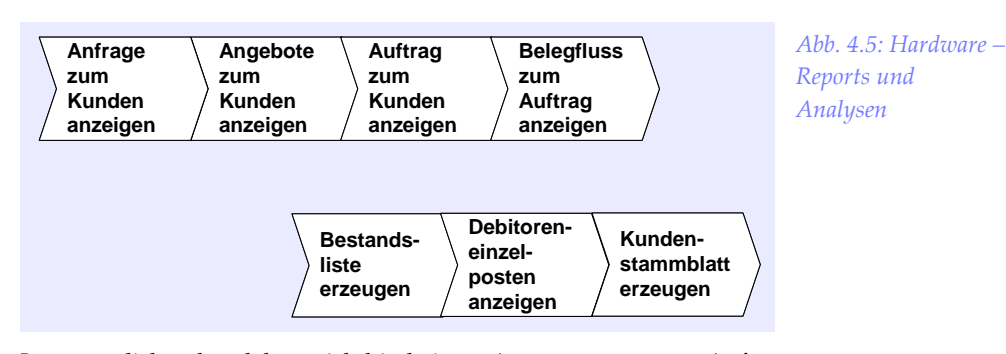

In wesentlichen handelt es sich hierbei um Auswertungen von Anfragen, Angeboten und Aufträgen eines Kunden und auftragsbezogene Analysen des Werteflusses, von Lagerbeständen bzw. von Kundenda‐ ten.

### **4.3.4 Einstellungen**

Abgesehen von umfangreichen Customizing‐Einstellungen, die im Rahmen dieses Buches leider nicht behandelt werden können, fallen im laufenden Betrieb insbesondere die monatlichen Periodenverschiebungen an, die bereits im Rahmen der vorbereitenden Aktivitäten erläutert wurden (vgl. Abb. 4.6)

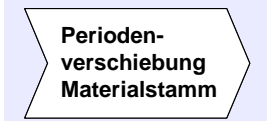

*Abb. 4.6: Hardware – Einstellungen*

## **4.4 Consulting als Dienstleitung**

Zur Darstellung von Beratungsdienstleitungen werden wir in diesem Buch einen Ausflug in das SAP‐Projektsystem unternehmen. Im Pro‐ jektsystem sind sehr vielfältige Prozesse zum Projektmanagement vorhanden, die im Rahmen dieses Buches leider nicht vollständig behandelt werden können. Es werden aber die wichtigsten Grund‐ funktionen mit der Integration in die übrigen SAP‐Module dargestellt.

#### **4.4.1 Stammdaten und Vorbereitungen**

Bevor Sie das Projekt im SAP‐System anlegen und die Beratungsleis‐ tung in einem Kundenauftrag hinterlegen können, müssen erst einige Stammdaten angelegt werden. Eine Übersicht zu den vorbereitenden Schritten erhalten Sie in Abb. 4.7.

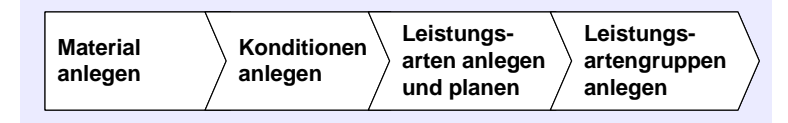

*Abb. 4.7: Consulting‐ Stammdaten und Vorbereitungen*

Auf die bereits im Vorfeld angelegten Stammdaten (hier Kunden‐ stamm) können Sie selbstverständlich zurückgreifen. Für die unter‐ schiedlichen Beratungsdienstleistungen müssen Sie aber noch entspre‐ chende Materialstämme anlegen. Die Materialstämme unterscheiden sich hinsichtlich der Abrechnung nach Festpreis und Aufwand. Bei der Abrechnung nach Aufwand wird später noch zwischen verschiedenen Stundensätzen unterschieden. Zu den angelegten Materialien sind dann im Vertrieb auch die entsprechenden Preise (Konditionen) anzu‐ legen.

Für den aufwandsbezogenen Anteil müssen noch Leistungsarten und Leistungsartengruppen angelegt werden. Diese Stammdaten gehören zum Controlling und werden u.a. benötigt, um später die aufwands‐ bezogene Abrechnung zu realisieren.

### **4.4.2 Geschäftsvorfälle**

Abb. 4.8 zeigt im Überblick die Prozessschritte zur Abwicklung von Beratungsprojekten im SAP‐System. Der Prozess beginnt im SAP‐ Projektsystem, wo zunächst die Projektstruktur definiert wird. An‐ schließend teilt sich der Prozess in zwei Zweige. Der erste Zweig be‐ schreibt die Vorgehensweise für den Festpreisanteil, und der zweite Zweig geht auf den aufwandsbezogenen Anteil ein.

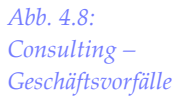

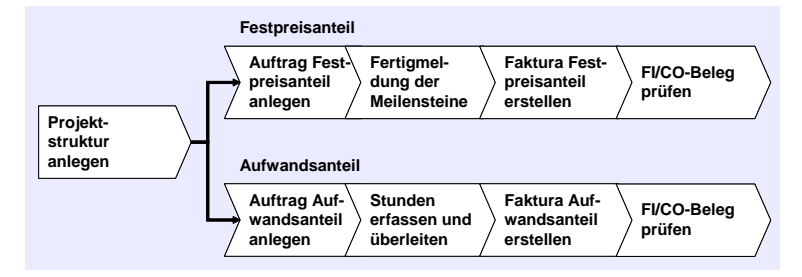

Zunächst ist im Vertrieb der Kundenauftrag anzulegen und mit den entsprechenden Elementen in der Projektstruktur zu verbinden. Dies gilt für beide Zweige, jedoch mit leicht unterschiedlichen Vorgehensweisen und anderen Inhalten.

Im Festpreisanteil sind dann die erledigten Meilensteine zu melden, damit die entsprechende Kundenrechnung erstellt werden kann. Um den ordnungsgemäßen Abschluss des Prozesses feststellen zu können, sollten die entstandenen Belege in der Buchhaltung und dem Control‐ ling geprüft werden.

Im aufwandsbezogenen Anteil werden die erbrachten Stunden im Rahmen der Zeitwirtschaft im Personalmanagement erfasst. Die Mit‐ arbeiter schlüsseln dabei ihre Arbeitszeiten selbst nach Leistungsarten. Diese Arbeitzeiten werden dann im Rahmen der Überleitung in das Controlling für weitere Auswertungen nutzbar gemacht. Das Projekt‐ controlling wird mit den entsprechenden Istkosten belastet, und für die Fakturierung werden die Beratungsstunden nach den Kategorien

gesammelt. Nach der Erstellung der Kundenrechnungen können in der Buchhaltung und im Controlling die gebuchten Belege abschlie‐ ßend geprüft werden.

### **4.4.3 Reporting und Analyse**

Die Reporting‐ und Analyseprozesse können je nach Arbeitsbereich sehr stark variieren. Auswertungen können im Vertrieb, in der Buchhaltung und im Controlling erfolgen. In diesem Buch werden nur einige ausgewählte Auswertungen aus dem Bereich des Projektcontrollings vorgestellt. Abb. 4.9 zeigt die Prozesse in der Übersicht.

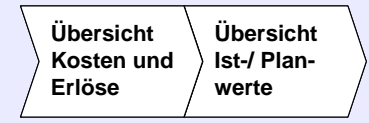

Die erste Analyse beschränkt sich auf die Zusammenstellung der Kos‐ ten und Erlöse des Projekts. Dort lassen sich auf den verschiedenen Strukturebenen des Projekts entsprechende Summen bilden.

Die zweite Analyse stellt den Istwerten des Projekts die Planwerte gegenüber und ermittelt die absoluten und relativen Abweichungen. Dies ist für den Projektmanager ein wichtiges Instrument, um zu jeder Zeit einen aktuellen Status seines Projekts zu erhalten.

#### **4.4.4 Einstellungen**

Für die Durchführung der Fallstudie sind in diesem Teil zwei Einstellungen im Customizing vorzunehmen. Die Einstellungen sind in der Abb. 4.10 dargestellt und müssen vor der Durchführung der Ge‐ schäftsvorfälle erfolgen.

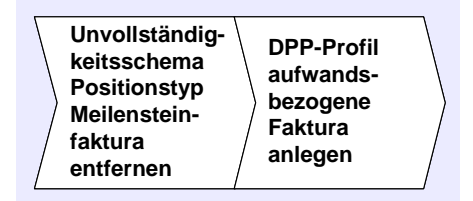

*Abb. 4.10: Consulting –*  $E$ *instellungen* 

*Abb. 4.9: Consulting – Reports und*  $A$ *nalysen* 

Für die Meilensteinfaktura muss das Unvollständigkeitsschema des Positionstyps TAO entfernt werden und für die aufwandsbezogenen Fakturen ein DPP‐Profil (dynamischer Posten‐Prozessor‐Profil) ange‐ legt werden, das die besonderen Gegebenheiten der Fallstudie berück‐ sichtigt. Hier werden die Leistungsartengruppen, die bei den Stammdaten angelegt wurden, für die spätere aufwandsbezogene Faktura zugeordnet.

## **4.5 Personal**

Die Komponente HCM (Human Capital Management) umfasst alle personalwirtschaftlichen Prozesse, die in einem Unternehmen durch‐ geführt werden müssen. Im Rahmen des vorliegenden Buches werden die wichtigsten Prozesse beispielhaft dargestellt und in Form von Übungen nachvollzogen.

#### **4.5.1 Stammdaten und Vorbereitungen**

In Abb. 4.11 werden die für die Durchführung der Geschäftsprozesse im Personalmanagement notwendigen Vorbereitungen dargestellt.

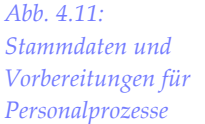

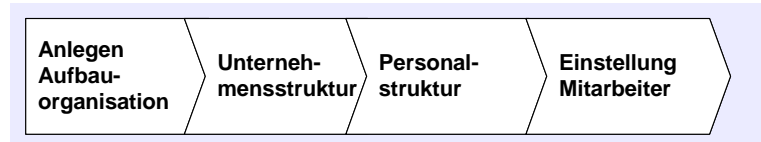

Zunächst muss mit Hilfe der Komponente Aufbauorganisation die aktuelle Organisations‐ und Berichtsstruktur unserer Musterfirma ICS GmbH abgebildet werden. Bei der Erstellung der unternehmensspezi‐ fischen Aufbauorganisation werden unterschiedliche Organisationsobjekte angelegt und miteinander verknüpft. Die Grundlage einer Aufbauorganisation bilden die so genannten Organisationseinheiten (z.B. Abteilungen oder Teams), deren Hierarchie den funktionalen Aufbau eines Unternehmens widerspiegelt. Zusätzlich werden Planstellen benötigt, d.h. die von Mitarbeitern zu besetzenden Positionen. Die Planstellen mit ihren Verknüpfungen bilden die Berichtsstrukturhie‐ rarchie ab. Nach dem Anlegen der Planstellen können Mitarbeiter eingestellt und zugeordnet werden, d.h. es erfolgt eine Verknüpfung zwischen den Mitarbeitern und den Planstellen. Darüber hinaus werden die Organisationseinheiten mit Kostenstellen verbunden, so dass u.a. eine Verbuchung der Abrechnungsergebnisse in die Kostenrech‐ nung erfolgen kann. Die Aufbauorganisation kann entweder als Baumstruktur oder grafisch aufbereitet (in der Strukturgrafik) darge‐ stellt werden. Zur Durchführung der Geschäftsprozesse im HCM muss keine komplett neue Aufbauorganisation angelegt werden, da wir auf die bereits vorhandene Aufbauorganisation der IDES‐Modellfirma zurückgreifen können. Diese muss jedoch erweitert werden, so dass Sie eine neue Beratungsabteilung mit einigen Planstellen anlegen wer‐ den. Da diese Planstellen besetzt werden müssen, werden Sie nach der Erweiterung neue Mitarbeiter einstellen.

Bei der Einstellung werden die neuen Mitarbeiter zusätzlich in die Unternehmens‐ und Personalstruktur eingebunden. Im Rahmen der Unternehmensstruktur erfolgt eine Strukturierung der Firma nach personaladministrativen, personalzeitwirtschaftlichen und personalab‐ rechnungsorganisatorischen Gesichtspunkten. Dies ist notwendig, da an den verschiedenen Standorten des Unternehmens i.d.R. unter‐ schiedliche gesetzliche, tarifliche sowie unternehmensspezifische Re‐ gelungen gelten. Zusätzlich werden die Mitarbeiter im Rahmen der Personalstruktur bezüglich ihres Status, d.h. ihrer Stellung im Unter‐ nehmen strukturiert (z.B. Angestellte, Auszubildende, Außertariflich Angestellte). Da mit der Erstellung der Unternehmens‐ und Personal‐ struktur komplexe Customizing‐Aktivitäten verbunden sind, die gleichzeitig umfangreiche Auswirkungen auf alle Geschäftsprozesse im Personalmanagement haben, werden für die durchzuführenden Geschäftsprozesse die in der IDES‐Modellfirma bereits vorhandenen Strukturen genutzt.

### **4.5.2 Geschäftsvorfälle**

Abb. 4.12 gibt einen Überblick über die einzelnen Teilprozesse im Personalmanagement.

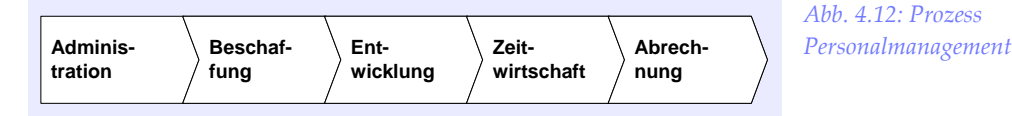

Chronologisch gesehen ist der Personalbeschaffungsprozess als Ein‐ stieg in das Personalmanagement zu betrachten. Da aber bei den Vor‐ bereitungen bereits Mitarbeiter eingestellt wurden, beginnen die Ge‐ schäftsprozesse hier mit der Personaladministration. Im Rahmen der Personaladministration werden die grundlegenden personalwirtschaftlichen Vorgänge bei der Stammdatenverwaltung beschrieben. Dazu gehören z.B. ein organisatorischer Wechsel, eine Gehaltserhöhung oder der Austritt eines Mitarbeiters, sowie kleinere Änderungen wie der Wechsel einer Bankverbindung oder eine Adressänderung.

Mittels der Komponente Personalbeschaffung (vgl. Abb. 4.13) wird neues Personal rekrutiert. Dabei wird der komplette Personalbeschaf‐ fungsprozess von der Ersterfassung der Bewerberdaten bis zur Beset‐ zung der vakanten Planstelle unterstützt. Zunächst sind dafür personalwerbende Aktivitäten notwendig, wie z.B. die Ausschreibung einer Vakanz über unterschiedliche Medien. Die daraufhin im Unternehmen eingehenden Bewerbungen bilden – gemeinsam mit den Spontanbe‐ werbungen – die Basis für den Auswahlprozess. Im Rahmen des Auswahlprozesses erfassen Sie alle relevanten Daten eines Bewerbers, laden den Bewerber zum Vorstellungsgespräch ein und stellen ihn schließlich als neuen Mitarbeiter ein.

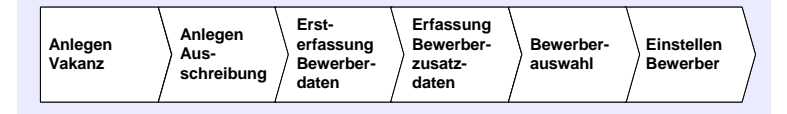

*Abb. 4.13: Prozess Personalbeschaffung*

Im Rahmen der Komponente Personalentwicklung soll der qualitative Personalbedarf des Unternehmens gedeckt werden (vgl. Abb. 4.14).

*Abb. 4.14: Prozess Personalentwicklung*

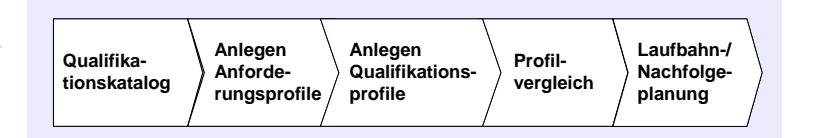

Zunächst muss ein Qualifikationskatalog vorhanden sein, in dem alle Kenntnisse und Kompetenzen verwaltet werden, die für das Unter‐ nehmen von Bedeutung sind. Hier greifen wir auf den Qualifikations‐ katalog des IDES‐Systems zurück. Danach müssen für die einzelnen Planstellen Anforderungsprofile hinterlegt werden, in denen genau festgelegt wird, welche Fähigkeiten und Kenntnisse vom jeweiligen Inhaber in welcher Ausprägung benötigt werden. Zusätzlich müssen für die Mitarbeiter Qualifikationsprofile hinterlegt werden, die den aktuellen Qualifizierungsstand widerspiegeln. Über so genannte Pro‐ filvergleiche werden anschließend die Qualifikationen eines Mitarbeiters den Anforderungen der aktuell besetzten Planstelle gegenüberge‐ stellt, um so festzustellen, ob und wie gut der Mitarbeiter für seine Position geeignet ist. Auf der Basis der angelegten Profile werden danach Laufbahn‐ und Nachfolgeplanungen durchgeführt. Mit der Laufbahnplanung werden mögliche Karriereziele für die Mitarbeiter identifiziert, d.h. deren berufliche Laufbahn geplant. Mit Hilfe der Nachfolgeplanung wird sichergestellt, dass Kandidaten zur Wiederbe‐ setzung von offenen Positionen verfügbar sind.

Voraussetzung für die Durchführung von Prozessen in der Personal‐ zeitwirtschaft ist das Vorhandensein von Arbeitszeitplänen, denen die Mitarbeiter zugeordnet sein müssen (vgl. Abb. 4.15 ).

*Abb. 4.15: Prozess Personalzeitwirt‐ schaft* 

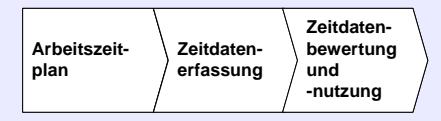

Wir verwenden bereits im IDES‐System vorhandene Arbeitszeitpläne. Die Arbeitszeiten der Mitarbeiter (insbesondere die Abweichungen vom Arbeitszeitplan, wie z.B. Urlaub, Krankheit, Dienstreisen, Vertre‐ tungen) müssen erfasst werden, damit sie sowohl im Rahmen der Zeitwirtschaft (z.B. zur Führung von Gleitzeitkonten), wie auch in anderen Komponenten (z.B. Personalabrechnung, Kapazitätsplanung) verwendet werden können.

Den letzten Geschäftsprozess im Personalmanagement stellt die Per‐ sonalabrechnung dar (vgl. Abb. 4.16).

*Abb. 4.16: Prozess Personalabrechnung*

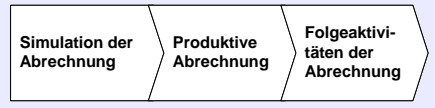

Hier wird das Entgelt für die geleistete Arbeit der Mitarbeiter berechnet. Zusätzlich wird eine Reihe von Folgeaktivitäten durchgeführt, wie z.B. die Erstellung des Entgeltnachweises für die Mitarbeiter, sowie die Überleitung der Abrechnungsergebnisse in das Rechnungswesen.

### **4.5.3 Reporting und Analyse**

Im Personalmanagement müssen regelmäßig vielfältige mitarbeiterbe‐ zogene Auswertungen und Analysen erstellt werden. Dazu gehören z.B. Mitarbeiterlisten, die anhand verschiedenster Kriterien erstellt werden müssen, verschiedene Statistiken, Personalbestandsentwick‐ lungen und ähnliches. Es werden die unterschiedlichen Möglichkeiten dargestellt, die zur Auswertung der Personaldaten im SAP‐System zur Verfügung stehen.

### **4.5.4 Einstellungen**

Die für die Durchführung der personalwirtschaftlichen Prozesse not‐ wendigen Customizing‐Aktivitäten würden den Rahmen dieses Bu‐ ches sprengen, und können daher nicht behandelt werden. Basis sind somit die Customizing‐Einstellungen des IDES‐Systems.

## **4.6 Controlling**

#### **4.6.1 Stammdaten und Vorbereitungen**

In Abb. 4.17 werden die beiden wesentlichen Stammdatenprozesse für das Controlling aufgeführt: *Kostenstelle und Innenauftrag anlegen*.

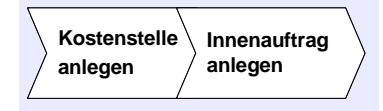

Kostenstellen sind betriebliche Verantwortungsbereiche für Kosten und zum Teil auch Erlöse. Eine Kostenstelle kann für eine einzelne Maschine, eine Abteilung oder auch für einen größeren betrieblichen Bereich gebildet werden. Die Kostenstellenstruktur orientiert sich in vielen Betrieben an der Aufbauorganisation des Unternehmens, d. h. am Organigramm.

Der *Kostenstellenstammsatz* hat für einen begrenzten Zeitraum (i.d.R. ein Jahr) Gültigkeit und nimmt sowohl Plandaten (Plankosten, Planer‐ löse, Planleistungsmengen), als auch Istdaten (Rechungsbuchungen, Leistungsverrechungen u.a. m.) auf.

*Innenaufträge* dienen der Sammlung und Weiterverrechnung von Kos‐ ten und Erlösen von ausgewählten Objekten eines Unternehmens. Dies können z. B. Kostensammler für Reparaturen, die Entwicklungskosten einer Fertigungsanlage oder eines Softwareprojektes sein. In Frage kommen aber auch Kunden‐ oder Fertigungsaufträge oder Investitio‐ nen über einen mehrjährigen Zeitraum. Aufträge sind die Grundlage *Abb. 4.17: Stammdaten für Controlling‐Prozesse* für die Planung und Verrechnung von objektbezogenen Kosten‐ und Erlösen. Die Anzahl der Aufträge ist in einem Unternehmen i.d.R. deutlich höher als die Zahl der Kostenstellen.

#### **4.6.2 Geschäftsvorfälle**

Der Planungs‐ und Abrechnungsprozess im Controlling wird in seinen wesentlichen Punkten in der Abb. 4.18 als Wertschöpfungskettendia‐ gramm beschrieben.

*Abb. 4.18: Prozesse im Controlling*

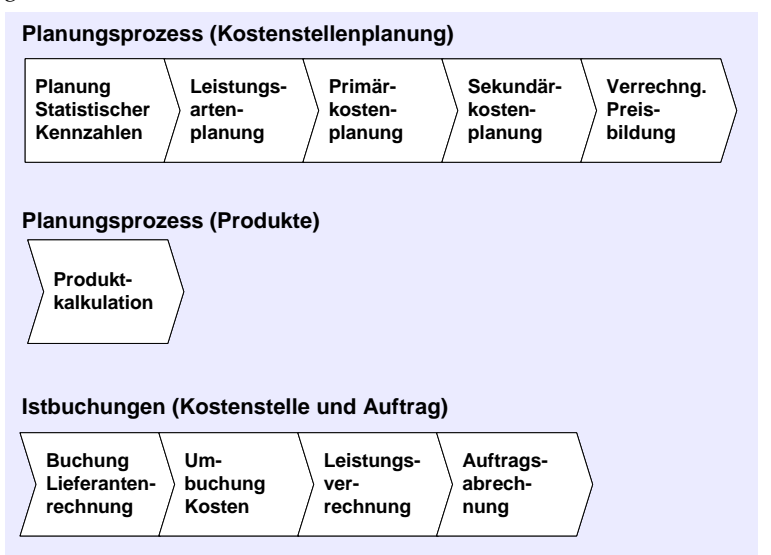

Von zentraler Bedeutung ist vor allem der Prozess der *Kostenstellenpla‐ nung*, die in den Unternehmen meist jährlich, beginnend im Au‐ gust/September durchgeführt wird. Die *Kostenstellenplanung* beginnt mit der *Planung von statistischen Kennzahlen* je Kostenstelle. Dies sind z.B. Angaben über Mitarbeiterzahlen, Bürofläche, Telefonausstattung u.a.m. Diese Angaben dienen entweder rein statistischen Zwecken, können aber auch für die Kostenverrechnung verwendet werden (z.B. Verrechnung der Raummiete nach belegter Grundfläche).

Als nächstes beginnt die *Leistungsartenplanung* je Kostenstelle. Hier wird festgelegt, welchen mengenmäßigen Output eine Kostenstelle im Planjahr erzielen soll. Dies kann z.B. die Anzahl der Maschinenstun‐ den bei einer Fertigungskostenstelle sein oder die Menge der Elektrikerstunden auf einer Handwerkerkostenstelle.

Anschließend werden die *Primärkosten geplant*. Hierunter sind von außen auf das Unternehmen zukommende Kosten (Formulierung?) (z.B. Energierechnung eines Stromlieferanten) zu verstehen. Hieran schließt sich die Planung der Sekundärkosten an. Darunter sind die innerbetrieblich verteilten Kosten zu verstehen (z.B. Stromkostenum‐ lage).

Sind alle Kosten ermittelt, können die Kostensätze bzw. Verrech‐ nungspreise der Kostenstellen ermittelt werden (Gesamtkosten divi‐ diert durch die Gesamtleistungsmenge).

Daneben erfolgt im Planungsbereich insbesondere die Planung der Produktkosten (Produktkalkulation).

Im laufenden Betrieb fallen *Istkosten* an, die sich in Form von Kostenund Erlösbuchungen auf den Kostenstellen und Aufträgen nieder‐ schlagen. Insbesondere fallen *Istkostenbuchungen* auf Kostenstellen und Aufträge sowie *Umbuchungen* von Kosten oder Erlösen an.

Ein weiterer wichtiger Punkt sind die *Erfassung und Bewertung von Leistungsmengen* auf Kostenstellen und Aufträgen. Dies können z.B. die geleisteten Fertigungsstunden für einen Auftrag sein oder die Anzahl der tatsächlich angefallenen Programmierstunden für ein Software‐ entwicklungsprojekt.

### **4.6.3 Reporting und Analyse**

Im Controlling fallen vielfältige Auswertungen und Analyseaufgaben an. Sie alle aufzuzählen würde den Rahmen dieses Kapitels sprengen. Von besonderer Bedeutung sind die in Abb. 4.19 aufgeführten Aus‐ wertungen der Kostenstellen, Aufträge sowie Kalkulationen.

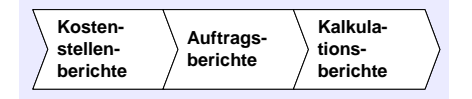

Die Auswertungen können sich auf Planwerte, Istbuchungen und auch auf Abweichungen sowie Perioden‐ und Objektvergleiche beziehen. So kann z.B. ein Vergleich der Fertigungskostenstellen an verschiedenen Standorten erfolgen oder eine Gegenüberstellung von verschiedenen Kundenaufträgen.

### **4.6.4 Einstellungen**

Im Rahmen der Einführung einer Kostenrechnung sind umfangreiche Festlegungen erforderlich, die sich auch in den Informationssystemen niederschlagen. Insbesondere sind Kostenarten und Berichtsstrukturen (z.B. Aufbau des Kostenstellenberichts) festzulegen und Kontierungs‐ vorschriften zu erstellen.

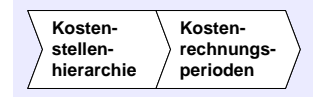

In der Abb. 4.20 sind zwei ausgewählte laufende Einstellungen aufge‐ führt, die im Rahmen des SAP‐Einsatzes von besonderer Bedeutung sind. Sämtliche Kostenstellen müssen in mindestens eine Kostenstel‐ lenhierarchie eingefügt werden. Dies ist deshalb erforderlich, damit ein hierarchisches Berichtswesen möglich ist und die Gesamtkosten des Unternehmens ermittelt werden können.

*Abb. 4.20: Laufende Einstellungen im Controlling*

*Abb. 4.19: Auswertungen im Controlling*

Kostenrechnungsrelevante Buchungen werden in jahresbezogene Buchungsperioden (Januar, Februar, usw.) untergliedert. Um zu ver‐ hindern, dass völlig frei in Buchungsperioden gebucht wird, ist es erforderlich, nur gewünschte Perioden zu öffnen bzw. zu sperren. Diese Funktion wird laufend je nach Bedarf ausgeführt. Insbesondere werden abgeschlossene Perioden geschlossen und freigegebenen Peri‐ oden geöffnet.

## **4.7 Finanzbuchhaltung**

#### **4.7.1 Stammdaten und Vorbereitungen**

Die Finanzbuchhaltung hat die Aufgabe, die realen Geschäftsvorfälle im Unternehmen (z. B. Käufe von Waren, Gehaltszahlungen, Verkauf von Produkten) aufzuzeichnen und entsprechend den gesetzlichen Vorschriften systematisch zu gliedern. Zahlreiche landesspezifische Vorschriften sind daher zu beachten. Bevor ein Buchhaltungssystem operativ genutzt werden kann, müssen umfangreiche Festlegungen getroffen und im System eingestellt werden. Dieser Vorgang wird bekanntlich auch als Customizing bezeichnet.

Da im Rahmen dieses Buches die Einstellungen des IDES‐Systems der SAP AG verwendet werden, ist es nicht nötig, z. B. einen Kontenplan festzulegen und Buchhaltungskonten, Buchungsregeln, Steuertabellen u.a. anzulegen.

Allerdings ist es erforderlich, Stammdaten für Lieferanten (Kreditoren‐ stamm), Kunden (Debitorenstamm) und ggf. auch Bankdaten (Banken‐ stamm) anzulegen. Diese zentralen Teilprozesse sind in Abb. 4.21 hinterlegt.

*Abb. 4.21: Stammdaten der Finanzbuchhaltung*

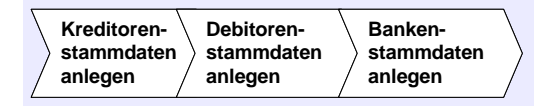

Im Prozess *Fertigung und Verkauf von Computerhardware* werden Stammsätze für Lieferanten und Kunden angelegt. Hierbei werden auch die für die Buchhaltung erforderlichen Datenfelder (z.B. Bilanz‐ konten) gepflegt. Es ist aber auch möglich, aus Sicht der Buchhaltung Stammsätze anzulegen und später die aus Sicht der Logistik notwen‐ digen Felder (z.B. Lieferanschrift, Lieferbedingungen) nachzupflegen.

#### **4.7.2 Geschäftsvorfälle**

Die Prozesse der Finanzbuchhaltung sind komplex. Im Rahmen dieser integrierten Einführung werden daher nur die wesentlichen Bu‐ chungsprozesse, die sich aus operativen Geschäftsvorfällen (z. B. Ver‐ kauf von Produkten, Beschaffung von Materialien oder Dienstleistungen) ergeben, behandelt (vgl. Abb. 4.22).

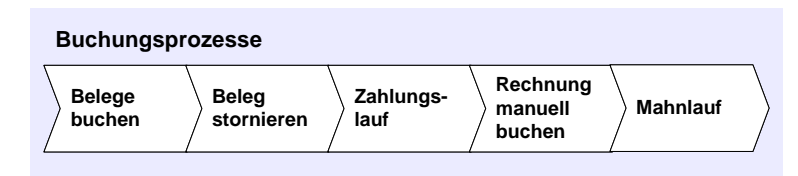

*Abb. 4.22: Buchungs‐ prozesse der Finanzbuchhaltung*

Der Teilprozess *Belege buchen* umfasst vielfältige Buchungsvorgänge. Beispiele sind Eingangsrechnungen von Lieferanten, Gutschriften, Ausgangsrechnungen an Kunden.

Da in einer Buchhaltung alle Vorgänge nachvollziehbar sein müssen, dürfen keine Buchungen nachträglich geändert oder gelöscht werden. Die Vorschriften des Handelsgesetzbuches, des Steuerrechtes und weitere Normen verbieten nachträgliche Manipulationen. Sie sind als Grundsätze ordnungsgemäßer Buchführung bekannt.

Der Teilprozess *Beleg stornieren* beschreibt die wertmäßige Neutralisie‐ rung von Buchungen, die fehlerhaft sind und deshalb korrigiert wer‐ den müssen. Diese Korrektur erfolgt durch Gegenbuchungen, die den fehlerhaften Vorgang wertmäßig neutralisieren, den Vorfall selbst aber nachvollziehbar belassen.

Der Teilprozess *Zahlungslauf* beschreibt einen typischen komplexen Vorgang der Finanzbuchhaltung, den Ausgleich aller fälligen Verbind‐ lichkeiten (z.B. Rechnungen von Lieferanten).

Im Normalfall strebt ein Unternehmen an, Rechnungen an Kunden automatisch im Zusammenhang mit der Fakturierung zu buchen. In Sonderfällen sind jedoch auch manuelle Buchungen erforderlich. Dies wird im Prozess *Rechnung manuell buchen* beschrieben.

Der *Mahnlauf* ist ein weiterer komplexer Vorgang. In diesem Prozess werden die Forderungen des Unternehmens auf Fälligkeit überprüft und ggf. Erinnerungsschreiben, Mahnbriefe bzw. Unterlagen für das gerichtliche Mahnverfahren erstellt.

Auf die Behandlung spezieller Buchhaltungsprozesse, wie z.B. Son‐ derbuchungen für den Monats‐ oder Jahresabschluss wird verzichtet, da hierzu detaillierte Buchhaltungs‐ und Bilanzierungskenntnisse erforderlich sind, die nicht allgemein vorausgesetzt werden können.

## **4.7.3 Reporting und Analyse**

Die Anzahl der Auswertungen und Reports im Bereich der Buchhal‐ tung ist naturgemäß hoch, da das Rechnungswesen vor allem auf Auswertungen angewiesen ist.

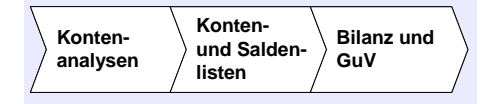

*Abb. 4.23: Auswertungs‐ prozesse in der Buchhaltung*

Daher werden in Abb. 4.23 nur die zentralen Prozesse aufgeführt: , die für das grundsätzliche Verständnis erforderlich sind: Kontenanalysen,

©Detlev Frick/ Andreas Gadatsch/Ute G. Schäffer-Külz, Grundkurs SAP ERP, ISBN 978-3-8348-0361-0. Alle Rechte vorbehalten. Friedr. Vieweg & Sohn Verlag / GWV Fachverlage GmbH, 2008.

Konten‐ und Saldenlisten sowie die Abschlussauswertungen für die Bilanz‐ und Gewinn‐ und Verlust‐Rechnung (GuV).

### **4.7.4 Einstellungen**

Im Rahmen der laufenden Aktivitäten der Buchhaltung sind zahlreiche Einzelaufgaben durchzuführen, von denen hier nur einige wenige ausgewählt wurden (vgl. Abb. 4.24).

*Abb. 4.24: Ausgewählte laufende Arbeiten der Finanzbuchhaltung*

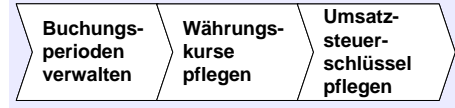

So müssen analog dem Verfahren in der Kostenrechnung *Buchungspe‐ rioden geöffnet und gesperrt* werden. Bei internationalen Geschäften fallen Fremdwährungsbuchungen an. Für die Umrechnung der Belege ist eine *Währungskurstabelle zu pflegen*. Gelegentlich sind auch Eingriffe in das Customizing des SAP‐Systems erforderlich, wenn sich grundle‐ gende Rahmenbedingungen ergeben, wie z.B. Änderungen im Um‐ satzsteuerrecht. Deshalb wird im Rahmen dieses Buches exemplarisch eine Umsatzsteuererhöhung und ihre Auswirkungen auf die Systemeinstellungen behandelt.